## **The Space Shuttle Flight into Space STS-113 Ascent Timeline 24/11/2002**

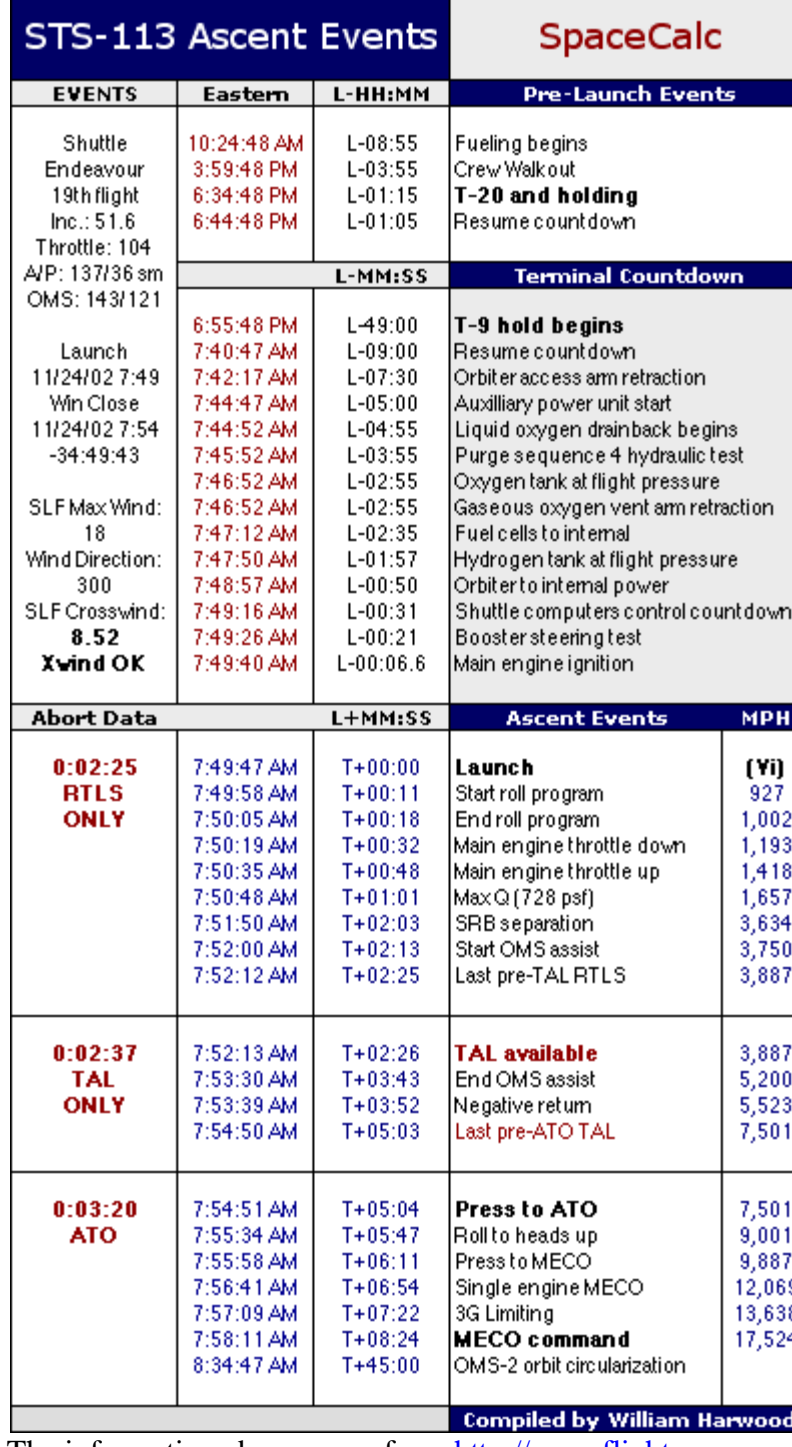

The information above came from<http://spaceflightnow.com/>

The velocity given in the table is in miles per hour and includes the velocity of the Earth (since the Earth is spinning). At the Kennedy Space Centre, from where most NASA launches take place, the rotational velocity of the Earth is about 894 mph (1,430 kph). This is therefore the initial speed of the Space Shuttle before it has actually started moving relative to the Earth.

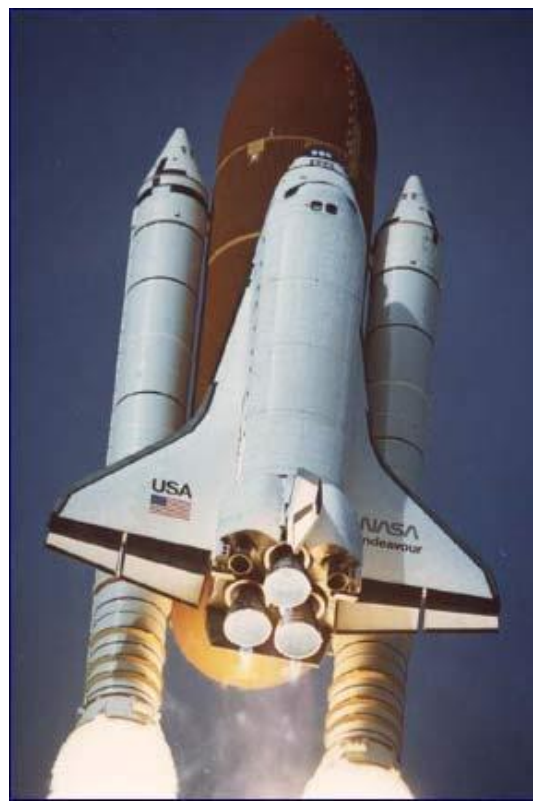

The space shuttle at launch has a mass of about 2 million kg and consists of 4 main parts.

1. The **orbiter**, the aeroplane-like spacecraft that carries the crew and the payload into space. It has three main engines which fire during the lift off and at various other times in the mission.

2. The **external fuel tank**, which supplies the hydrogen fuel and the oxygen for the orbiter's engines during the first eight minutes or so of the flight. It detaches from the orbiter when the fuel runs out and falls back towards the earth where it lands in the ocean. It is not recovered. The hydrogen fuel burns cleanly, leaving no smoke, and so it is difficult to see the thrust coming from the orbiter's main engines.

3. The **two Solid Rocket Boosters** (SRBs), which provide the extra force required at launch. These run out of fuel and fall away from the external fuel tank after about 2 minutes. They fall into the ocean and are recovered and reused. The fuel doesn't burn as cleanly, so lots of smoke is produced.

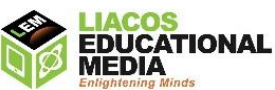

#### **YOUR MISSION: To produce a speed vs time graph for the ascent stage of a Space Shuttle.**

Using Excel and the data on Page 1 above (which has already been typed out for you below), you are to create an annotated **Speed vs Time graph** (with speed on the y-axis and time on the x-axis) for the **Space Shuttle's Ascent**, that is from Launch until its Main Engine Cut Off (MECO) when it has reached space about 8½ minutes later. You will **annotate** the graph with five text boxes which contain information about events that take place during the ascent; for example, SRB separation at 2 minutes and 3 seconds after launch. (See an example of an annotated graph on page 4.)

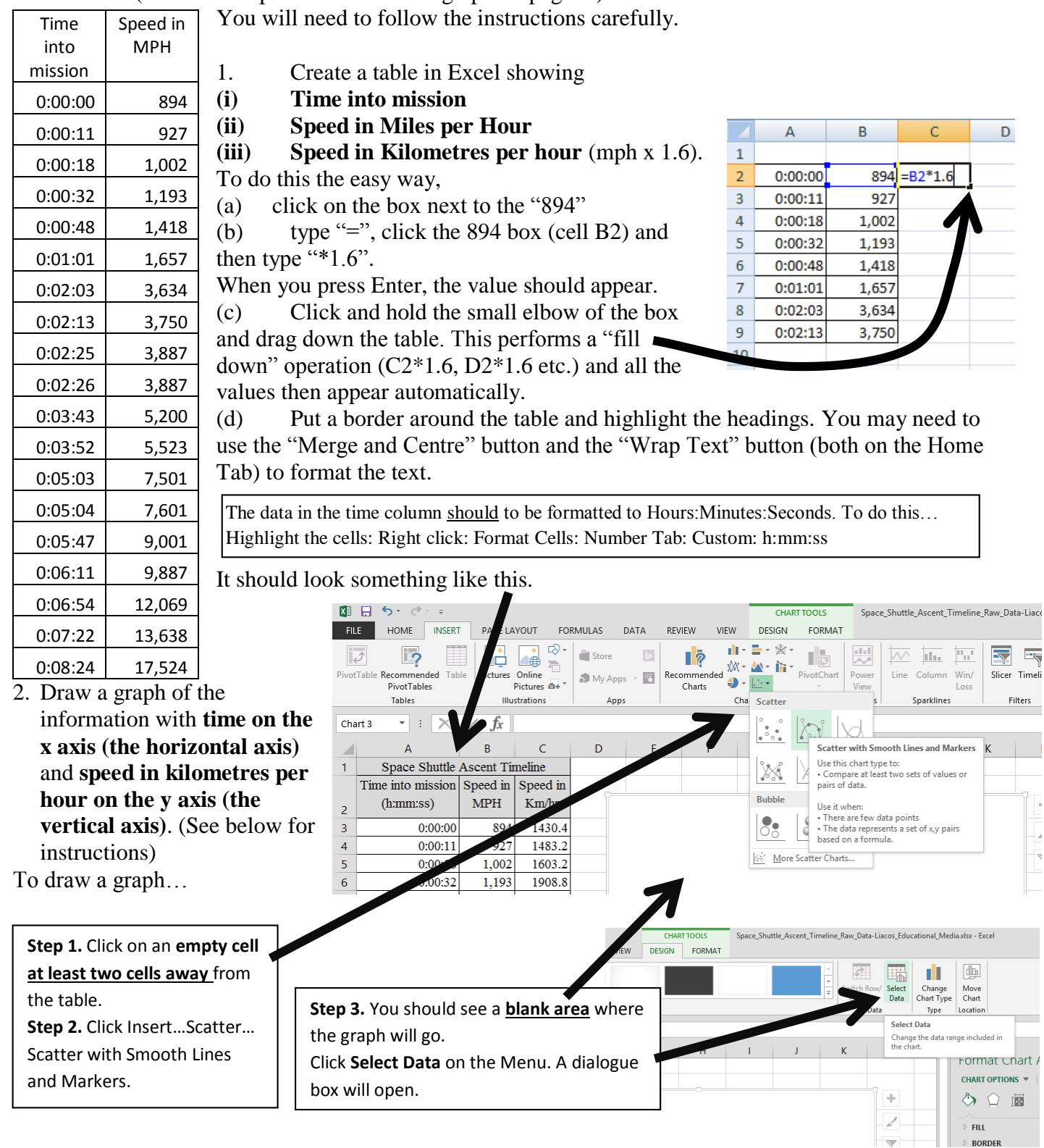

 $\begin{bmatrix} 1 \\ 1 \\ 2 \end{bmatrix}$ 

 $\begin{array}{|c|} \hline \hline \hline \hline \hline \hline \hline \end{array}$ 

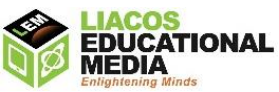

**Step 4.** Click the **Add** button. This allows you to tell the computer what data you want on the x-axis and what data you want on the y-axis.

**Step 4.** Highlight the data you want to graph on the X axis **(in this case, TIME)**. You will see something like "=Sheet1!\$A\$1:\$A\$3" . **Highlight only the numbers, not the headings!** A similar operation is performed for the data you want on the Y axis **(in this case SPEED in KM/HR.)** (you need to delete the "={1}" that appears.

**Step 5.** If the time axis shows unusual numbers you will need to change the formatting so that the graph show **increments in minutes**. To do this, (i) right click the numbers (ii) click "Format Axis".

Click OK, and a graph should appear.

(iii) In "Axis Options", type 0.000694 in the "Major" Units box. This is the fraction that 1 minute takes up of one day: 1/(24x60).

(If your time was written, for example, as 8:24, Excel is likely to format the cell as HH:MM—hours and minutes—so you may need to type in 0.0416666, which is 1/24.)

**Step 6.** It should now look something like this. Click either, Add Chart Elements, or the + sign next to the graph and add a "Chart Title" and "Axis Titles". Format the graph to taste.

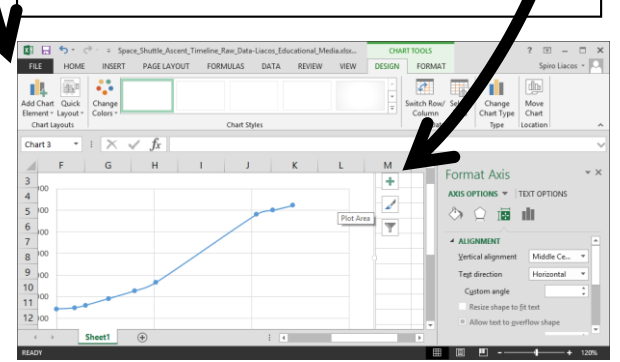

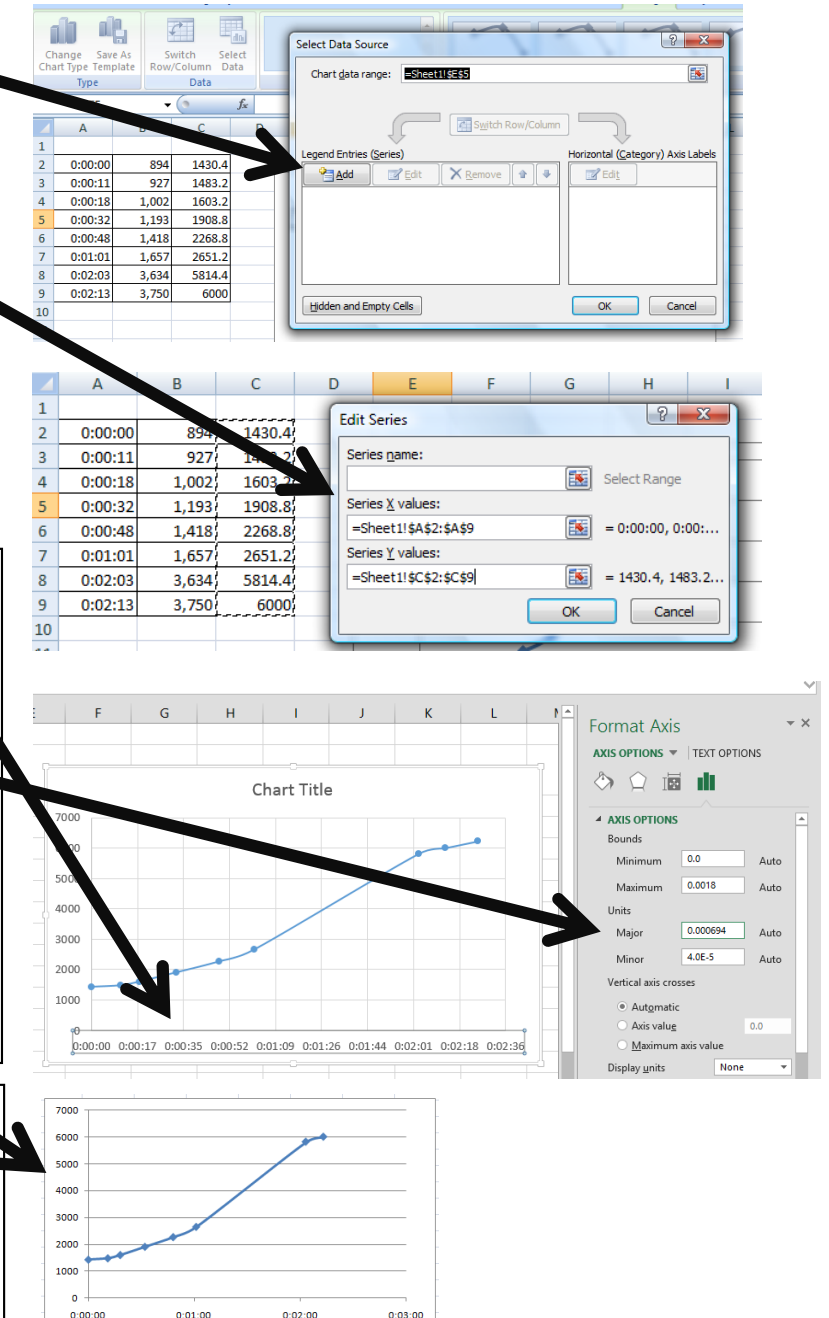

Ensure the graph takes up **1 whole page**. Use **View: Page Layout**. You may like to copy the graph into Word and then re-size it.

3. Add some pictures and 5 small text boxes to the graph to provide information in your own words about some major events that occur on the shuttle's flight to space. The information below might be helpful. An example of an annotated graph is also shown below.

- 4. Answer the following questions in full sentences.
	- (a) At what time (with respect to the launch) does the fuelling of the fuel tank begin?
	- (b) At what time (with respect to the launch) does the access arm from the tower retract?
	- (c) At what time (with respect to the launch) do the orbiter's main engines ignite?
	- (d) At T+03:52, the shuttle is "Negative return". What does this mean?
	- (e) How fast is the shuttle travelling when it reaches space and its engines are switched off?
	- (f) Comment on the shape of the graph and what it shows.

The Ascent Timeline of the Space Shuttle's Flight into Space [www.liacoseducationalmedia.com](http://www.liacoseducationalmedia.com/) Page **3** of **4**

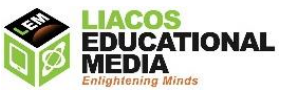

- (g) How fast is the shuttle travelling at the (i) 3-minute mark? (ii) 4-minute mark? (iii) 5-minute mark? (iv) 6-minute mark? (v) 7-minute mark? (vi) MECO command.
- (h) What is the difference in speed between the 3-minute mark and the 4-minute mark?
- (i) What is the difference in speed between the 6-minute mark and the 7-minute mark?
- (j) The Space Shuttle's speed is obviously increasing. What is happening to the Shuttle's acceleration (which is the change in speed per unit of time)? Explain why.
- 5. Write your name on your work and submit it.

### **An explanation of some of the events that take occur during a shuttle's ascent.**

(written by William Harwood [http://spaceflightnow.com/\)](http://spaceflightnow.com/)

### **T+0:11 Start roll maneuver**

Endeavour begins a programmed roll maneuver to achieve a northeasterly track from KSC, heading toward a 51.6 degree inclination to the equator.

#### **T+0:18 End roll**

#### The shuttle completes the programmed roll maneuver and is now positioned heads down, wings level. **T+0:32 Start throttle down**

The three liquid-fueled main engines are throttled down to ease the vehicle's flight through the dense lower atmosphere.

### **T+0:48 Throttle up**

Endeavour's main engines begin throttling back up to about full thrust for the continued trek to space. **T+1:01 Max-Q**

The shuttle passes through the area of maximum aerodynamic pressure that is experienced during its climb to orbit.

### **T+2:03 SRB staging**

Having consumed all their propellant, the solid rocket boosters are jettisoned from the attachment points on the external fuel tank. The boosters parachute into the Atlantic Ocean for recovery and reuse.

#### **T+3:52 Negative return**

Endeavour is now too far downrange and traveling too fast to make an emergency Return-to-Launch-Site abort landing at Kennedy Space Center. A problem after this point during flight requiring an abort would lead to a Trans-Atlantic Abort Landing, Abort-to-Orbit or Abort-Once-Around.

#### **T+5:47 Rolls to heads up**

A programmed maneuver rolls Endeavour to a heads up position, placing the shuttle atop the external tank. This is done to improve communications between the shuttle and NASA's orbiting Tracking and Data Relay Satellite System.

### **T+8:24 MECO command (Main Engine Cut Off)**

Endeavour's three main engines are shut down. The external fuel tank is jettisoned moments later. An upcoming firing at about T+45 minutes by the Orbital Maneuvering System (OMS) engines will boost the shuttle from its current sub-orbital trajectory to a safe altitude as the chase begins to rendezvous with the International Space Station.

# Dow Rewind | The industrials' first-quarter performance The Dow 1100 1076

(An annotated graph can look something like this) Source: http://www.investmentpostcards.com/2010/04/01/q1-globalstock-market-performance-in-review/

The Ascent Timeline of the Space Shuttle's Flight into Space [www.liacoseducationalmedia.com](http://www.liacoseducationalmedia.com/) Page **4** of **4**

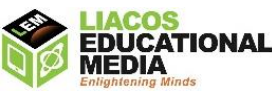